# **String Builder Cello II: The Ultimate Guide to Building Beautiful Strings**

The String Builder Cello II is a powerful tool for creating beautiful strings. It's a software program that allows you to create, edit, and arrange strings with ease. Whether you're a beginner or a professional musician, the String Builder Cello II can help you create stunning string arrangements.

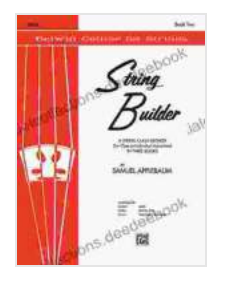

### **[String Builder - Cello, Book II: A String Method for](https://specialcollections.deedeebook.com/reads.html?pdf-file=eyJjdCI6IkhKU3VxdmlaYkI0RWFnZnJPdnJqUDBPeFR0K3UzbW9JWDlcL21tb2xGZEg4TVZ0cklhbjlNU2I3aTZ2RW1pbTFEaVwvaTF1UExObjlrTGFOUitcL2lyNW9uK0x0WFNaY2F4alAxVnpxSFNQeVBJUGFGcEpvbFVNOW1GSEpTcU5VOVdDRFwvckVhUVYzZXZVUCt1b2t3TllZd0dRMXpiUElcLzZ5YXdWUEFKOFJPUFRSd0hUMThtZzhSOGU4aWtaTStvMEx4a2VDNmFvb2VYREpLbFFBTHdRa2NDeHhweGpOUDBxellScGRTYWkxRzBrQWhYTiswWjBDOGlmb2tUUjhZaVN0ZSIsIml2IjoiOWQwNjNmNjFiMDIzMmI3MmIyN2Q3YzljYjM5YTlmOTQiLCJzIjoiNzRmZWNjODkxNjFjYjkwNyJ9) Class or Individual Instruction (Belwin Course for**

**Strings)** by Samuel Applebaum  $\star \star \star \star$  4.8 out of 5 Language : English File size : 3918 KB Screen Reader: Supported Print length : 32 pages

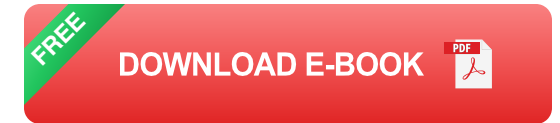

#### **Features of the String Builder Cello II**

- **Easy-to-use interface:** The String Builder Cello II has a user-friendly m. interface that makes it easy to get started. Even if you're not a musician, you can quickly learn how to use the program.
- **Powerful features:** The String Builder Cello II is packed with powerful u, features that give you complete control over your strings. You can create strings of any length, pitch, and timbre. You can also add effects, such as reverb and delay, to your strings.

**Extensive library:** The String Builder Cello II comes with a large ú. library of presets that you can use to create beautiful strings quickly and easily. You can also import your own samples or create your own presets.

#### **Benefits of Using the String Builder Cello II**

There are many benefits to using the String Builder Cello II. Some of the benefits include:

- **Create beautiful strings quickly and easily:** With the String Builder Cello II, you can create beautiful strings in minutes. The program's intuitive interface and powerful features make it easy to get started, even if you're not a musician.
- **Save time and money:** The String Builder Cello II can save you time and money. By creating your own strings, you can avoid the cost of hiring a professional musician. You can also save time by using the program's presets and templates.
- **Expand your creativity:** The String Builder Cello II can help you expand your creativity. With the program's powerful features, you can create strings that are unique and personal. You can also experiment with different sounds and effects to create your own unique sound.

#### **How to Use the String Builder Cello II**

Getting started with the String Builder Cello II is easy. Here are a few steps to help you get started:

1. **Download and install the software:** You can download the String Builder Cello II from the official website. Once you have downloaded the software, install it on your computer. 2. **Create a new project:** When you open the String Builder Cello II, you will be prompted to create a new project. Enter a name for your project and click "Create." 3. **Add a new string:** To add a new string, click on the "Add String" button. You can then choose the pitch, length, and timbre of your string. 4. **Add effects:** You can add effects to your strings by clicking on the "Effects" tab. The String Builder Cello II comes with a variety of effects, such as reverb, delay, and chorus. 5. **Export your strings:** Once you have finished creating your strings, you can export them to a variety of formats. You can export your strings as WAV, MP3, or MIDI files.

The String Builder Cello II is a powerful tool for creating beautiful strings. It's easy to use, affordable, and can help you expand your creativity. Whether you're a beginner or a professional musician, the String Builder Cello II is a great choice for creating stunning string arrangements.

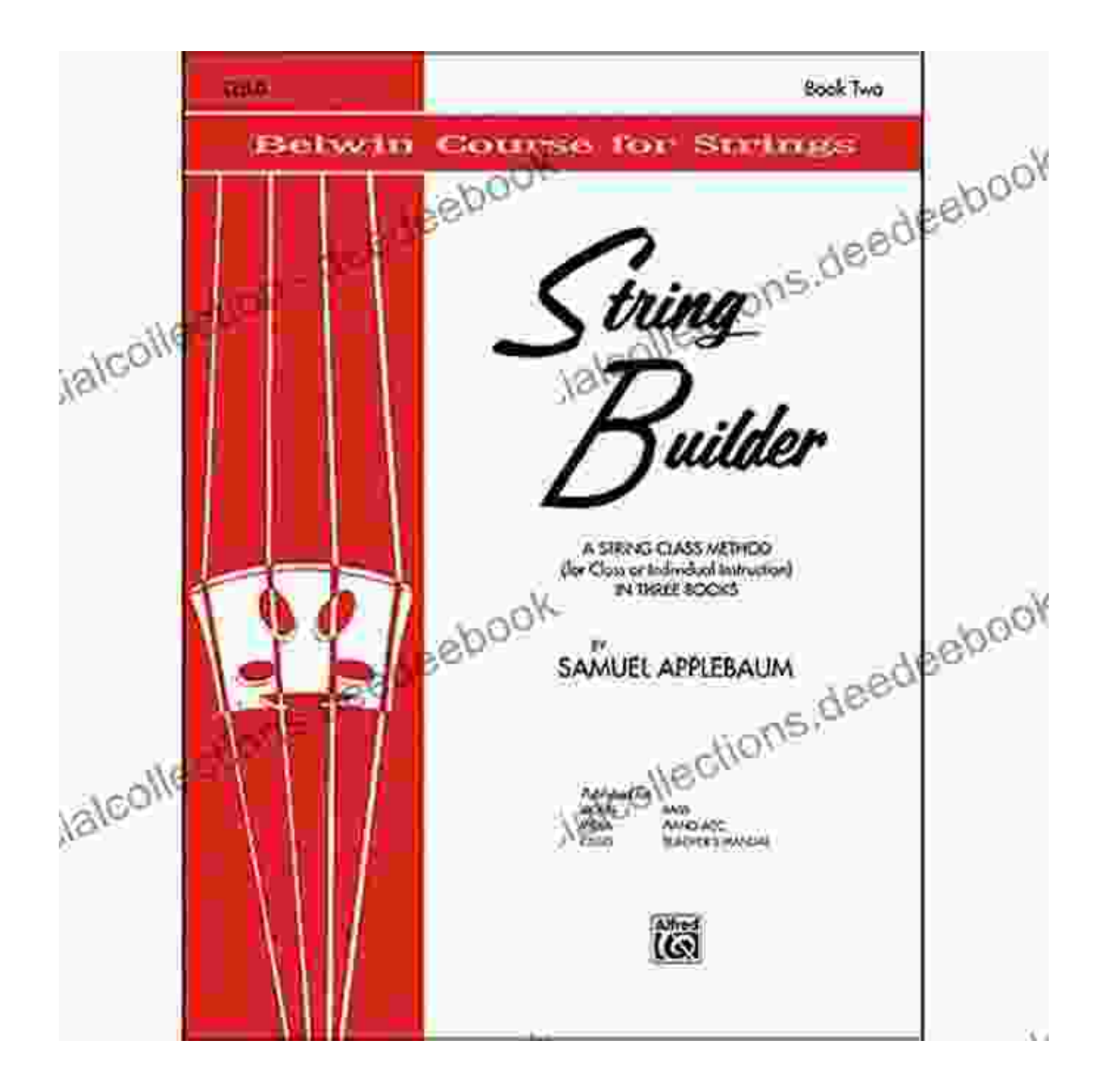

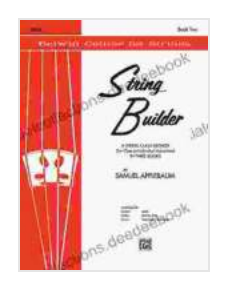

### **[String Builder - Cello, Book II: A String Method for](https://specialcollections.deedeebook.com/reads.html?pdf-file=eyJjdCI6IkhKU3VxdmlaYkI0RWFnZnJPdnJqUDBPeFR0K3UzbW9JWDlcL21tb2xGZEg4TVZ0cklhbjlNU2I3aTZ2RW1pbTFEaVwvaTF1UExObjlrTGFOUitcL2lyNW9uK0x0WFNaY2F4alAxVnpxSFNQeVBJUGFGcEpvbFVNOW1GSEpTcU5VOVdDRFwvckVhUVYzZXZVUCt1b2t3TllZd0dRMXpiUElcLzZ5YXdWUEFKOFJPUFRSd0hUMThtZzhSOGU4aWtaTStvMEx4a2VDNmFvb2VYREpLbFFBTHdRa2NDeHhweGpOUDBxellScGRTYWkxRzBrQWhYTiswWjBDOGlmb2tUUjhZaVN0ZSIsIml2IjoiOWQwNjNmNjFiMDIzMmI3MmIyN2Q3YzljYjM5YTlmOTQiLCJzIjoiNzRmZWNjODkxNjFjYjkwNyJ9) Class or Individual Instruction (Belwin Course for**

**Strings)** by Samuel Applebaum

 $\star \star \star \star$  4.8 out of 5 Language : English File size : 3918 KB Screen Reader: Supported Print length : 32 pages

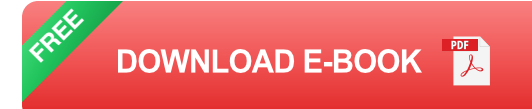

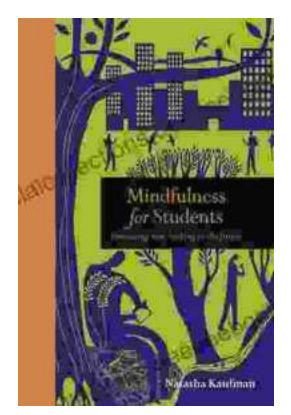

## **[Embracing Now: Embark on a Mindfulness](https://specialcollections.deedeebook.com/book/Embracing%20Now%20Embark%20on%20a%20Mindfulness%20Journey%20for%20a%20Fulfilling%20Future.pdf) Journey for a Fulfilling Future**

In a world characterized by constant distraction, stress, and anxiety, mindfulness has emerged as a beacon of hope for those seeking inner...

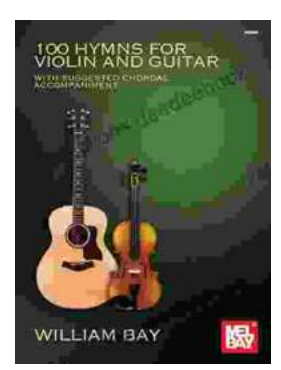

### **100 Hymns for Violin and Guitar: A [Comprehensive Guide to Inspiring Melodies](https://specialcollections.deedeebook.com/book/100%20Hymns%20for%20Violin%20and%20Guitar%20A%20Comprehensive%20Guide%20to%20Inspiring%20Melodies.pdf)**

The violin and guitar are two of the most versatile and expressive musical instruments. When combined, they create a rich and evocative sound that is...